## Java によるアルゴリズムとデータ構造の基礎

## プログラムのソースファイルの入手方法

テキストを購入された方にプログラムのソースファイルを差し上げます。 出版社のリンクからダウンロードしてください。 パスワード付きの ZIP ファイルとなっていますので、下記の手順で解凍してください。

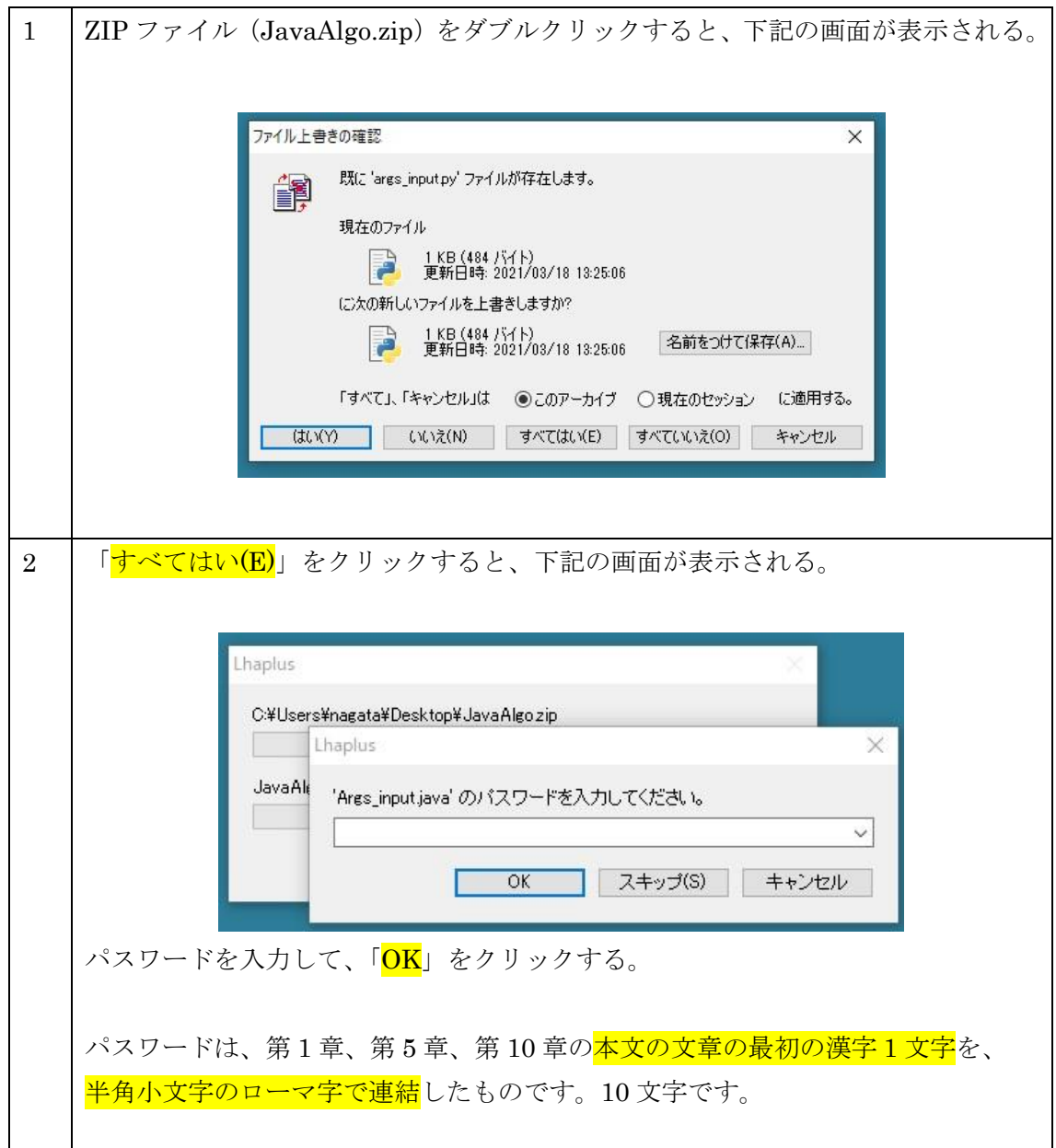